## NVC MORE VIC

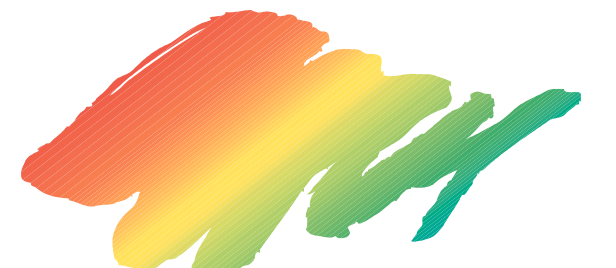

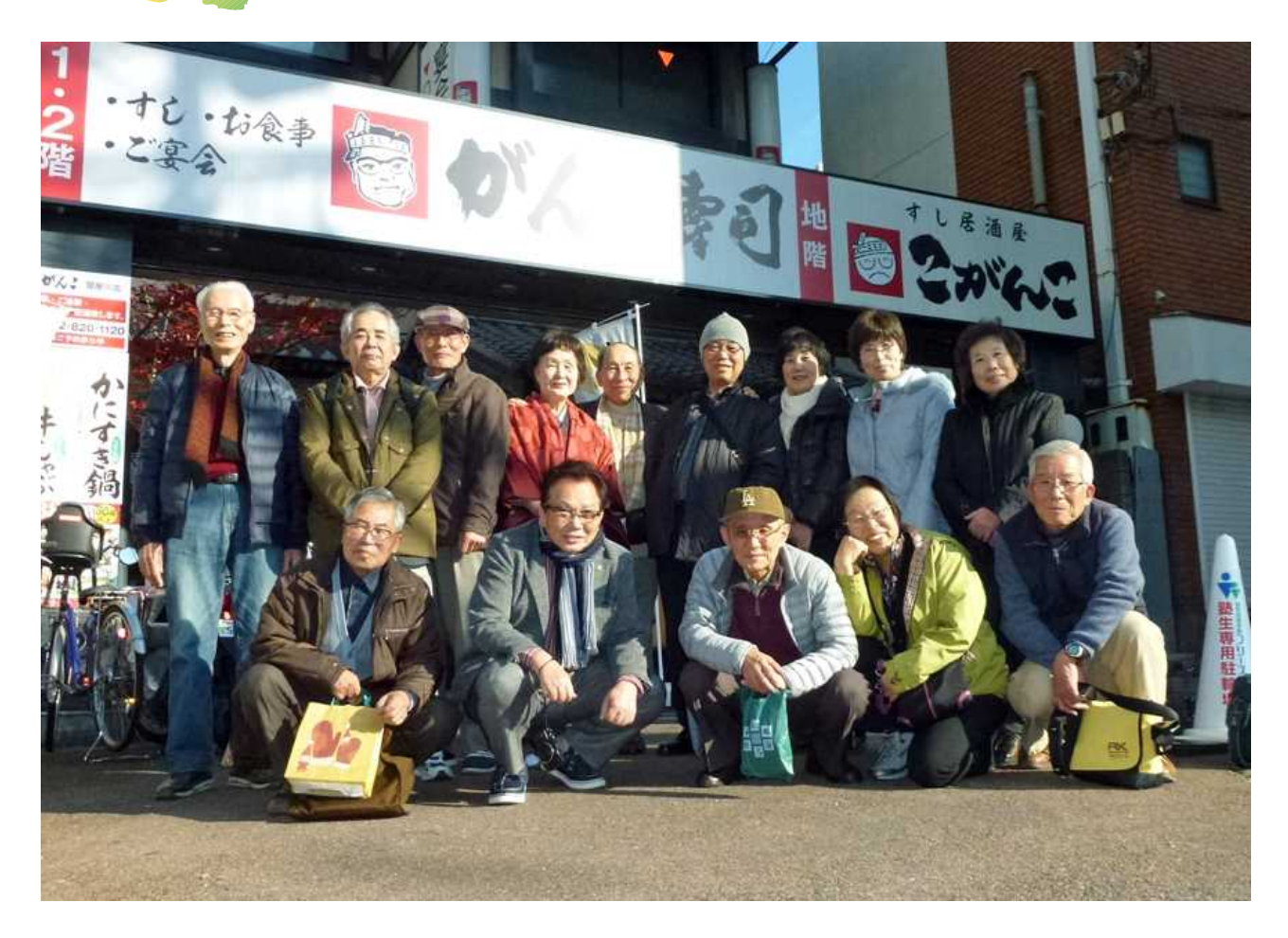

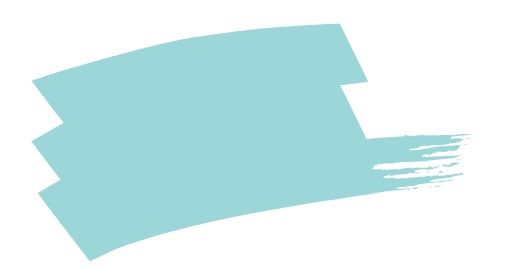

 $\overline{\mathrm{F}}$ 

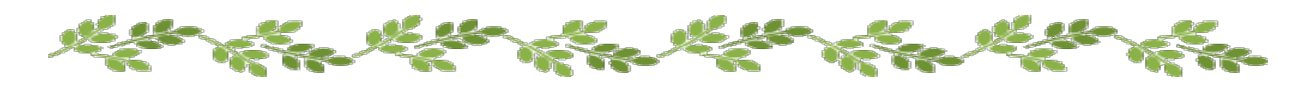

 $\overline{S}$ 

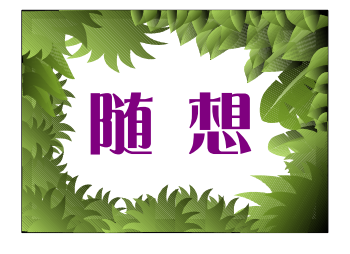

350

 $\overline{S}$ 

 $\overline{\mathbf{S}}$ 

1 2 S

2007 5

80

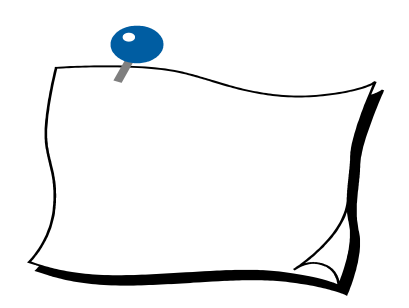

Edius

 $B G M$ 

SSD  $\mathbf C$  $\label{eq:1} \mathbf{D}$   $\mathbf{2}$ 

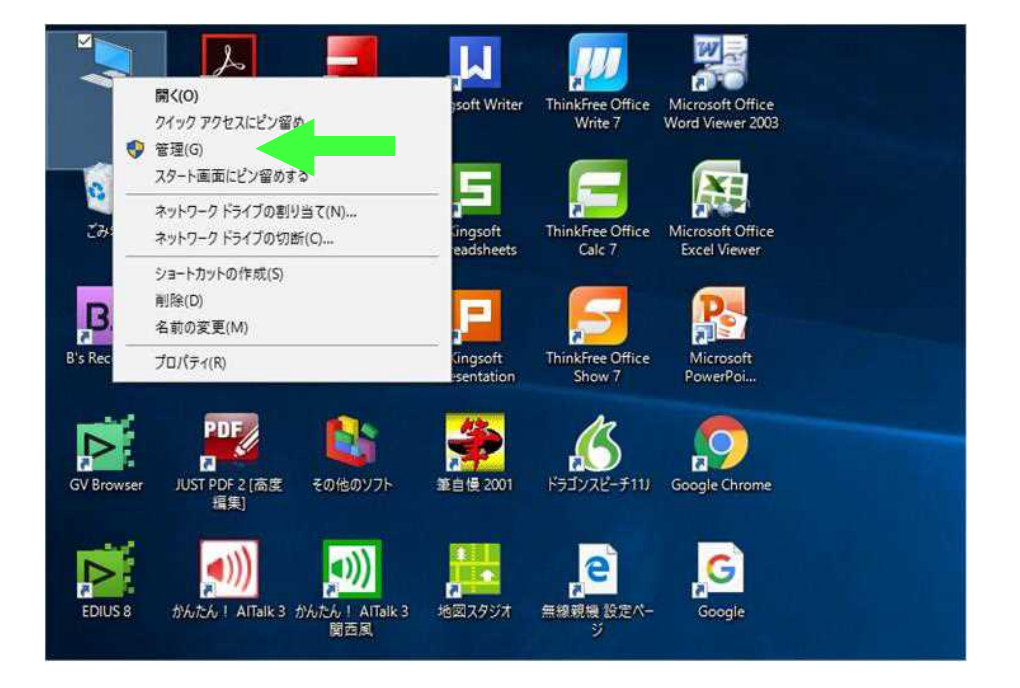

 $\mathbf{1}$ 

 $\mathrm{G}$ )

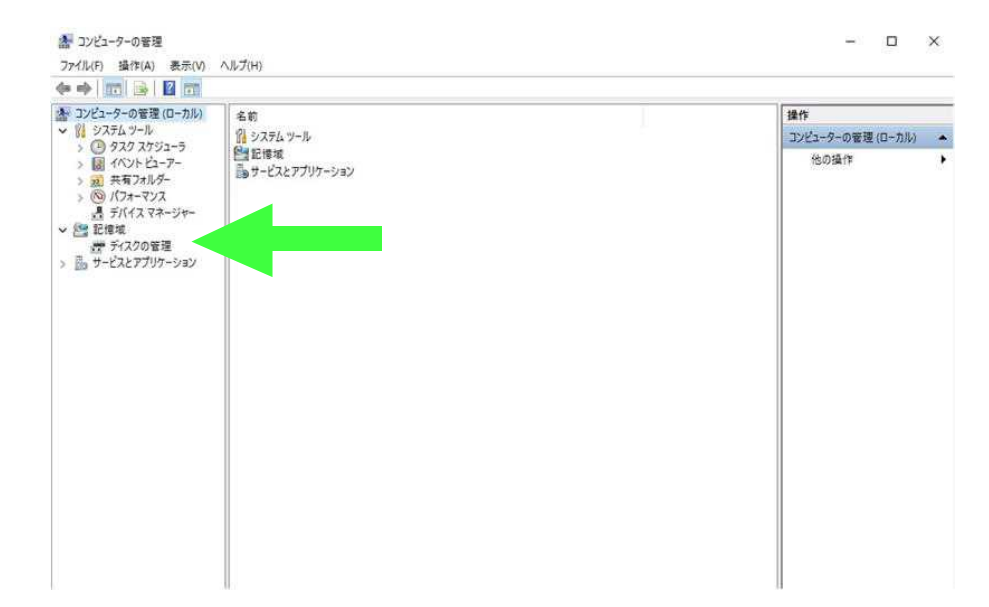

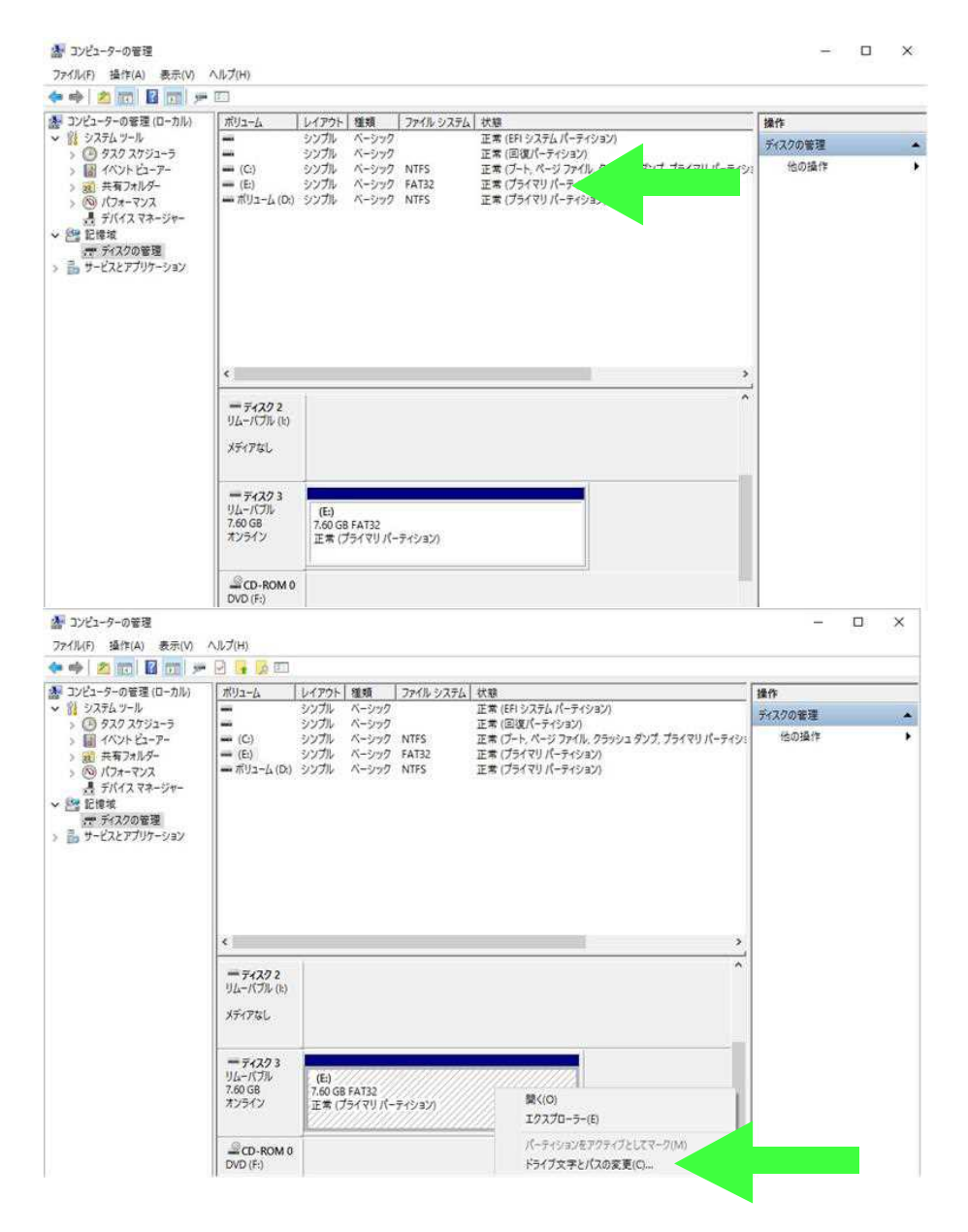

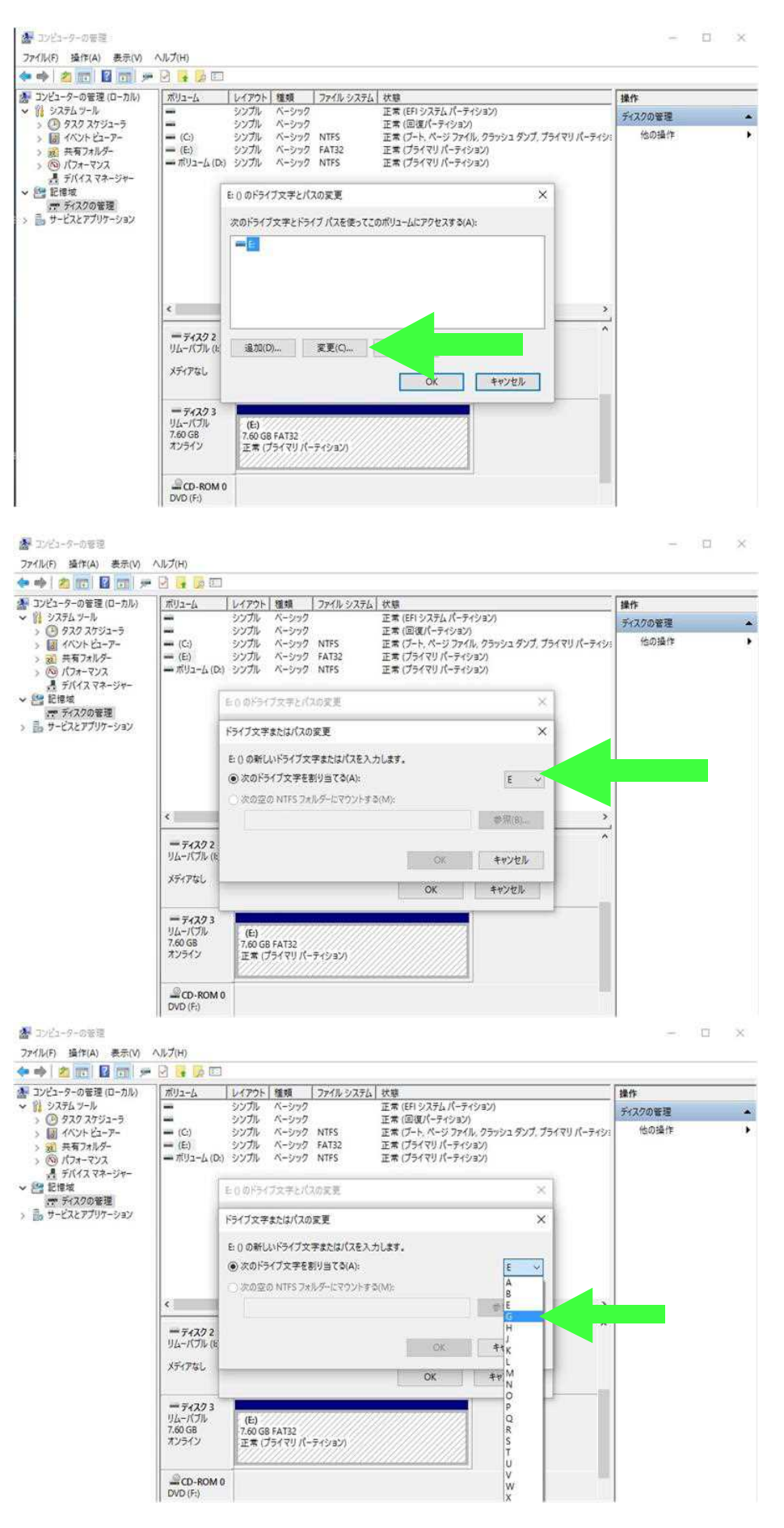

 $-8-$ 

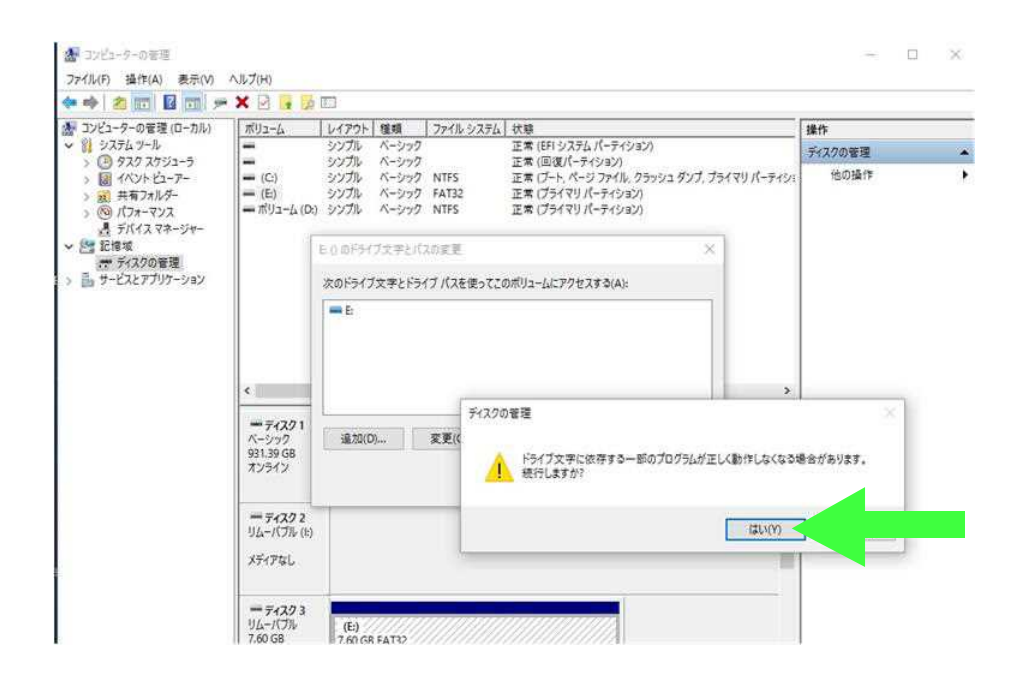

 $\mathbf{1}$ 8